#### **Rada Gminy Waganiec**

Komisja Budżetu, Finansów, Planowania Przestrzennego i Porządku Publicznego

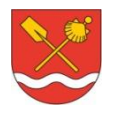

# **Protokół nr 1/2019**

w dniu 17 stycznia 2019

Obrady rozpoczęto 17 stycznia 2019 o godz. 14:30, a zakończono o godz. 16:40 tego samego dnia.

W posiedzeniu wzięło udział 4 członków.

Obecni:

1. Jan Kłos

2. Mieczysław Kołowrocki

3. Jadwiga Michalska

4. Tomasz Wysocki

W posiedzeniu udział wzięli również: Wójt Gminy Piotr Kosik, Skarbnik Gminy Danuta Roszko.

*Obecni na posiedzeniu jak na załączonej liście obecności do protokołu (zał. Nr 1) - stwierdzonej podpisem przewodniczącego komisji.*

## **1. Otwarcie posiedzenia, zmiany w porządku obrad.**

Przewodniczący Komisji Mieczysław Kołowrocki – o godz. 14<sup>30</sup> otworzył posiedzenie komisji stwierdzając, że zgodnie z listą obecności aktualnie w posiedzeniu uczestniczy 4 członków komisji, co wobec składu komisji wynoszącego 4 członków przyjętych uchwałą Rady Gminy stanowi kworum pozwalające na podejmowanie prawomocnych decyzji.

Proponowany porządek posiedzenia.

- 1. Otwarcie posiedzenia, zmiany w porządku obrad.
- 2. Przygotowanie planu pracy komisji na 2019 rok.
- 3. Sprawy bieżące.
- 4. Zamknięcie posiedzenia komisji.

Komisja jednogłośnie przyjęła porządek posiedzenia.

## **2. Przygotowanie planu pracy komisji na 2019 rok.**

Komisja przyjęła plan pracy Komisji Budżetu, Finansów, Planowania Przestrzennego i Porządku Publicznego *– stanowi on załącznik Nr 2 do protokołu.*

#### 3. **Sprawy bieżące.**

Komisja podjęła również dyskusję na temat zadłużeń w opłatach za wodę i za gospodarowanie odpadami komunalnymi, i ewentualnymi metodami ściągalności tych zadłużeń, wyjaśnień udzielali: Pan Piotr Kosik wójt Gminy oraz Pani Danuta Roszko Skarbnik Gminy.

#### 4. **Zamknięcie posiedzenia komisji.**

Wobec wyczerpania porządku obrad Przewodniczący Komisji Mieczysław Kołowrocki o godz. 16<sup>40</sup> zamknął posiedzenie komisji budżetu.

## **Przewodniczący Komisji:**

*Mieczysław Kołowrocki*

Przygotował(a): Iwona Marciniak